# Hash table notes

Prof Bill - Jan 2020

## Reading:

- Open Data Structures, Chapter 5 Hash Tables,
   opendatastructures.org/ods-java/5 Hash Tables.html
- ☐ Sedgewick Algorithms 3.4 Hash Tables, <u>algs4.cs.princeton.edu/34hash</u>
- ☐ Hash table animation, www.cs.usfca.edu/~galles/visualization/Algorithms.html

## My goals with these notes are:

- Supplement the reading from our textbooks
- Supplement my lecture
- Provide links to more hash table help out there on the internets

thanks... yow, bill

## Outline

- A. Introduction
- B. References
- C. I want more of that great array performance
- D. Hash table = happy times ©
- E. (is for) Examples
- F. How do hash functions work?
- G. Oops. Collisions!
- H. This hash table is too crowded
- I. This page left intentionally blank
- J. Java ♥ hash tables
- K. Hash tables and other programming languages
- L. Conclusion
- M. Appendix: Terms

# A. Introduction

What is our **motivation** for using (and understanding) hash tables? Example: your web browser.

In 1994, there were fewer than 3,000 websites online. By 2014, there were more than 1 billion. That represents a 33 million percent increase in 20 years. That's nuts!

- <u>www.theatlantic.com/technology/archive/2015/09/how-many-websites-are-there/4</u> 08151/

From 3,000 websites to a billion! That's almost a 1M X increase in websites.

- If browser performance was O(N), then finding websites would be 1M times slower now than 20 years ago
- But browsers aren't getting slower over time as N grows, so this operation must be O(1), constant.

Hash tables are an abstract data type (ADT) that provides O(1) access for nearly any kind of data. This... is our motivation.

## **Key Terms**

You need to understand these terms if you're to "get" hash tables.

hash table, hash function, hash code map, key-value pair  $(K,\,V)$ 

collision, collision resolution, linear probing, open addressing, chaining, closed addressing

load factor, resize, rehash

Java: hashCode(), HashMap, HashSet quadratic probing, double hashing

# B. References

These lecture notes are supplemental to other textbooks and websites available to you. Or vise versa.

These visualizations are fun and **very helpful** in learning how hash tables work:

Hash table with chaining: <a href="www.cs.usfca.edu/~galles/visualization/OpenHash.html">www.cs.usfca.edu/~galles/visualization/OpenHash.html</a>
Hash table with probing: <a href="www.cs.usfca.edu/~galles/visualization/ClosedHash.html">www.cs.usfca.edu/~galles/visualization/ClosedHash.html</a>

CMU lecture (very good!), <a href="www.cs.cmu.edu/~adamchik/15-121/lectures/Hashing/hashing.html">www.cs.cmu.edu/~adamchik/15-121/lectures/Hashing/hashing.html</a>

Wikipedia and this Wikibook is pretty good, <a href="mailto:en.wikibooks.org/wiki/Data\_Structures/Hash\_Tables">en.wikibooks.org/wiki/Data\_Structures/Hash\_Tables</a>

Java HashMap API: <a href="mailto:docs.oracle.com/javase/8/docs/api/index.html?java/util/HashMap.html">www.cs.cmu.edu/~adamchik/15-121/lectures/Hashing/hashing.html</a>

# C. I want more of that great array performance

We love the O(1) performance of arrays!

get: x = array[7]put: array[13] = y

...whereas get and put of the i-th item in a linked list is O(N). (yuk)

But, is seems like we're stuck if things aren't integers?!?!

get: x = array[ "tree"] // wrong
put: array["squirrel"] = y // huh?!?

Solution – we need a mystery box that can convert objects (like Strings) to integers!

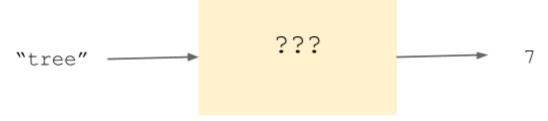

This mystery box is called a **hash function**.

The input is an object. The output is an integer. Magic!

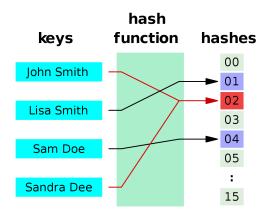

With a hash function, we can use arrays to efficiently store pretty much anything. You call this array (you guessed it)... a **hash table**.

# D. Hash table = happy times ⊙

So, a **hash table** is an array used to get/put objects with average O(1) performance. Other names for this are associative array, dictionary, or map.

Typically, hash tables store **key-value pairs** (**K**, **V**). You can also think of this as a search key and its data. For example, key may be student name and value is the Student object.

## Hash table ADT:

| Operation                  | Java HashMap methods                                                    |
|----------------------------|-------------------------------------------------------------------------|
| create( size, load_factor) | <pre>HashMap<k, v="">() HashMap( int size, float loadFactor)</k,></pre> |
| value get( key)            | V get( Object key)                                                      |
| put( key, value)           | put( K key, V value)                                                    |
| value remove( key)         | V remove( Object key)                                                   |

All these operations should average O(1) performance. We'll talk about the worst case later.

# E. (is for) Examples

Here's a very small (bogus) example. It's a hash table of capacity=5. Assume a Person class with name, age, and zip code. The key is the Person name; the value is the Person object.

Person p1 = {"Bill", 29, 60565}; **put( "Bill", p1)**;

hashCode("Bill") = 12,800,653; hash = 12,800,653 % 5 = 3

| 0 | 1 | 2 | 3                          | 4 |
|---|---|---|----------------------------|---|
|   |   |   | "Bill"<br>{"Bill,29,60565} |   |

Person p2 = {"Moz",78,60007}; **put( "Moz",p2)**;

hashCode( "Moz") = 9,695,555; hash = 9,695,555 % 5 = 0

| 0                         | 1 | 2 | 3                          | 4 |
|---------------------------|---|---|----------------------------|---|
| "Moz"<br>{"Moz",78,60007} |   |   | "Bill"<br>{"Bill,29,60565} |   |

Person p3 = {"TY",19,78212}; **put( "TY",p3)**;

hashCode( "TY") = 67,097,511; hash = 67,097,511 % 5 = 1

| 0                         | 1                       | 2 | 3                          | 4 |
|---------------------------|-------------------------|---|----------------------------|---|
| "Moz"<br>{"Moz",78,60007} | "TY"<br>{"TY",19,78212} |   | "Bill"<br>{"Bill,29,60565} |   |

## Person p4 = **get( "Bill")**;

hashCode("Bill") = 12,800,653; hash = 12,800,653 % 5 = 3

| 0                         | 1                       | 2 | 3                          | 4 |
|---------------------------|-------------------------|---|----------------------------|---|
| "Moz"<br>{"Moz",78,60007} | "TY"<br>{"TY",19,78212} |   | "Bill"<br>{"Bill,29,60565} |   |

## Person p5 = **get( "Godfrey")**;

hashCode( "Godfrey") = 22,900,682; hash = 22,900,682 % 5 = 2

| 0                         | 1                       | 2 | 3                          | 4 |
|---------------------------|-------------------------|---|----------------------------|---|
| "Moz"<br>{"Moz",78,60007} | "TY"<br>{"TY",19,78212} |   | "Bill"<br>{"Bill,29,60565} |   |

Return is p5 = null

# F. How do hash functions work?

Hash functions seem to be the "magic" here. How are objects turned into integers? There are two steps: 1) hash, and then 2) modulo.

1) hash – Example: hashCode for String in Java, a multiplier of each char s[i] is summed.

$$h(s) = \sum_{i=0}^{n-1} s \, [\, i \, ] \cdot 31^{n-1-i}$$

Or, a little less math-y... it's the sum of unicode value of each character (Si) multiplied by a power of 31 (a nice prime number).

hashCode (S) = S0 \* 
$$31^{(n-1)}$$
 + S1 \*  $31^{(n-2)}$  + ... + Sn-1 \*  $31^{0}$ 

There are many, many different hash functions: <a href="mailto:en.wikipedia.org/wiki/Hash\_function">en.wikipedia.org/wiki/Hash\_function</a>
More important – objects are represented as numbers in your program; you can always mangle these numbers in some fashion to come up with a hash code.

**2) modulo** – Once you've hashed your object, the next step is to modulo that number by the size of your hash array, M (in Java, hash % M). This will give you a number in the range of [0-M], which is now an acceptable index into the hash array.

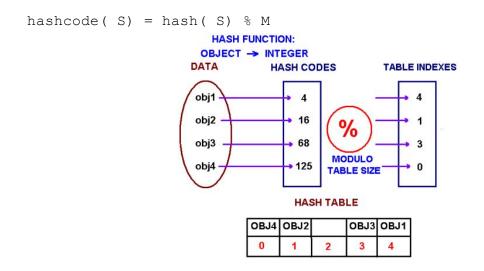

To work properly, a hash function is required to have these three properties:

- 1. easy/fast to compute defeats O(1) otherwise
- 2. random/uniform distribution so we minimize minimize hash code repeats
- 3. reproducible we get the same hash for an object each time

# G. Oops. Collisions!

There's a problem with our hash function scheme. When I hash two different objects, there's nothing preventing them from having the same hash code. (yikes!)

Example: With an array of size 17... hash 2 strings, resulting in the same hash code:

```
hashCode( "Prof") % 17 = 11
hashCode( "Bill") % 17 = 11
```

Two objects with the same hash code, that's called a **collision**.

The algorithm we use to properly handle collisions is called **collision resolution**.

The 2 most common ways to do this are: linear probing and chaining

## Linear probing

Algorithm – Collision at spot N in your array... increment (N+1) until you find an open array slot. This is also called **open addressing**.

Starting at our hash code index into the array, looking for an open (non-null) slot is pretty straightforward. But there are 2

- 1. **circular** Our iteration must be circular... at the end of the array, we cycle back to the beginning, slot 0; use modulo the size of the array (% array.length)
- 2. **remove woes –** We have to be careful removing a node, just leaving the slot null may break a probing chain. So, it's more complicated. Slots with removed nodes are flagged, so that probing continues past that slot. We can, however, use the slot for adding a value to the table.

/\* example on the board! \*/

## Chaining

Algorithm – Collision at spot N in your array... add the object to a linked list (bucket) at that spot. This is also called **closed addressing**.

We also call this approach "the easy one"... there are no tricks here.

Advantage: This is an easy approach. Create a linked list at each array slot, add collisions to the end of the list.

Disadvantage: An array at each array slot... yeesh, that's pretty expensive! Also, if we have too many collisions, then our hash table suddenly turns into a linked list, O(N).

/\* example on the board! \*/

## H. This hash table is too crowded

Think about it... as your hash table gets more crowded, collisions become more likely. If your hash table is 10% full (and your hash function is truly random/uniform), then the chance of a collision for putting a new key is 10%. If the hash table is half full, your chances rise to 50%.

As such most hash tables track their **load factor**, the percentage of array slots currently being used in the hash table.

If the load factor is too high, then we **resize** the array for our hash table. We don't want to wait till our array is totally full, too many collisions. An easy rule of thumb: resize when the load factor exceeds 75%.

Resizing your array is two steps:

- 1. Create a new array, twice as big as the last one
- 2. Rehash every item into the new array. You must do this, as the size of the array is reflected in your hash code (% array.length).

If you didn't resize, the performance of your crowded hash table would approach that of a list, O(N). Indeed, this is the **worst-case performance** for hash table operations, O(N)

# I. This page left intentionally blank

en.wikipedia.org/wiki/Intentionally\_blank\_page

## J. Java ♥ hash tables

Hash tables are an important part of Java.

## hashCode() method

In Java, you can create a hash function for your class by overriding Java's hashCode() method. Java loves hash tables so much that hash functions are built-in to every Object.

The hashCode() method is defined in Object and therefore inherited by every other object.

```
int hashCode()
```

#### Details:

- ➤ Like String, most classes will override the hashCode() method if there is an expectation of them being used in a hash table.
- ➤ The default hashCode() in Object uses the pointer to the object in constructing its hash code. This is often undesirable. Sort of like == versus equals().
- > Two objects that are equal in Java (using the equals() method) should also return the same hashCode().

## HashMap, HashSet

These are the two most popular hash tables in Java:

**HashMap** – a JCF Map implemented using a hash table, docs.oracle.com/javase/8/docs/api/index.html?java/util/HashMap.html

**HashSet** – a JCF Set implemented using a hash table, docs.oracle.com/javase/8/docs/api/index.html?java/util/HashSet.html

# K. Hash tables and other programming languages

This pages expands on this Wikipedia article:

Comparison of programming languages (associative array), en.wikipedia.org/wiki/Comparison of programming languages (associative array)

Associative arrays are very similar to hash tables. There's no hard and fast rule, but an associative array is usually a hash table that also maintains the order of items. It's a combination of hash table and linked list as hash table entries include prev/next links. In short, a little more memory is used to maintain the order of items in the associative array.

#### Java

You should understand this description: "In Java associative arrays are implemented as "maps"; they are part of the Java collections framework."

So, hash tables are part of Java's standard library, but not built into the language itself.

# Python

Hash tables *are* built into Python: "In Python, associative arrays are called **dictionaries**. Dictionary literals are marked with curly braces"

Do you understand the difference between this and Java? It's part of Python's syntax and definition, and not just a library.

# Javascript

In Javascript, hash tables are key: "In JavaScript an object is a mapping from property names to values".

And object properties can be accessed in two ways, with brackets or a dot:

```
myObject["John Doe"]
myOtherObject.foo
```

# Ruby

Hashes are an integral, built-in part of everything Ruby.

## L. Conclusion

Conclusion #1: Hash tables are a data structure VIP. You must understand them!

Here's a good practical hash table quote of the day (QOTD):

#### QOTD

"Hash tables are the most commonly used non-trivial data structures, and the most popular implementation on standard hardware uses linear probing, which is both fast and simple."

- en.wikipedia.org/wiki/Linear\_probing

Conclusion #2: Hash tables with linear probing. That's the \$\$\$.

Grab my Hash table ADT on the class website for lots of pseudocode on hash table operations with linear probing and chaining:

```
create()
put( value, key)
value get( key)
value remove( key)
```

thanks... yow, bill

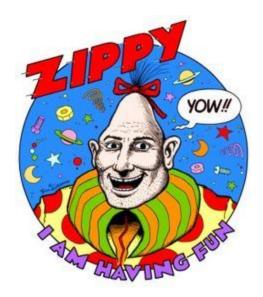

www.zippythepinhead.com

# M. Appendix: Terms

First off, I skipped a couple terms because... oh never mind (smile):

- → **double hashing** this is another collision resolution scheme; on collision, try a second hash function; not very popular because you still need to handle collisions after that
- → quadratic probing sometimes hash functions cluster hash codes together, which is bad; quadratic probing is different that linear probing in that it doesn't just increment, it skips ahead by a larger amount (presumably to avoid the congestion). For example:

```
H + 1, H + 22, H + 32, H + 42 + ... H + k2
```

Ok, let's go...

hash table – an array that uses a hash function to efficiently store key-value pairs hash function – a function that maps an object into an integer for use in a hash table hash code – the return value (integer) of a hash function

map – data structure that holds key-value pairs; keys are mapped onto values key-value pair (K, V) – a value and its associated search key

collision – when two objects result in the same hash code collision resolution – algorithms that handle hash table collisions when they happen linear probing – a collision algorithm where we increment through an array to find an available slot for an object

open addressing – algorithm like linear probing, where all array slots are available chaining – a collision algorithm that uses a linked list at each array slot to store collisions closed addressing – algorithm like chaining, where only the hash code slot is used

load factor – the percent of array that is occupied in a hash table resize – increasing the array size in a hash table, usually when the load factor gets too large rehash – hashing objects again with a new array size after resizing hashCode() – hash function method defined for Object in Java, used in HashMap & HashSet HashMap – a JCF Map interface implemented using a hash table HashSet – a JCF Set interface implemented using a hash table

Let me sneak this in here. A cryptographic hash is a different animal...

**cryptographic hash** - a hash function that is suitable for use in cryptography maps data of arbitrary size (often called the "message") to a bit string of a fixed size (the "hash value", "hash", or "message digest") and is a one-way function...which is practically infeasible to invert. en.wikipedia.org/wiki/Cryptographic hash function